# **CONCLUSION**

Replacing namelists with JSON maintains the functionality of the namelist while adding improvements such as portability, multilanguage support, and quality control checking of the input.

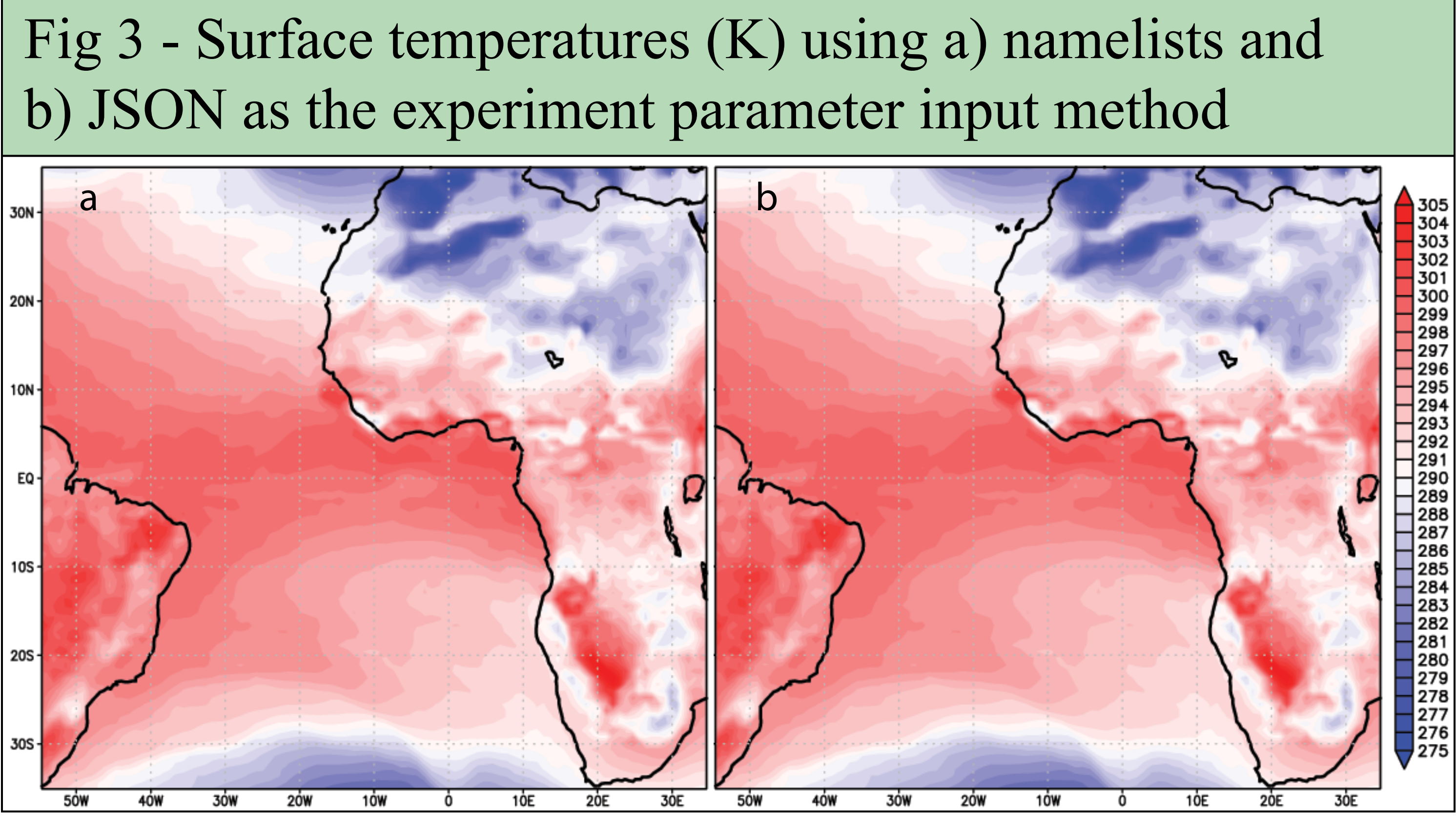

### **RESULTS**

Because the model is reading/writing the JSON input/output only one time each, the model run time differences are not noticeable using the JSON routines. Every namelist that is read using the wrapper is written out, so there is no doubt about which values and namelists were used in the experiment. The output JSON file can be easily parsed, whereas the namelist output is written to a logfile that can contain more than just namelists. The answers bitwise reproduce the answers obtained using the namelist (Fig 3). C-functions that require user-defined input have a routine that they can call instead of calling a Fortran function to read the namelist. Errors are more descriptive as opposed to the general message used for namelists, and the JSON output file can be dumped out to see how far along the JSON reading was when the error occurred.

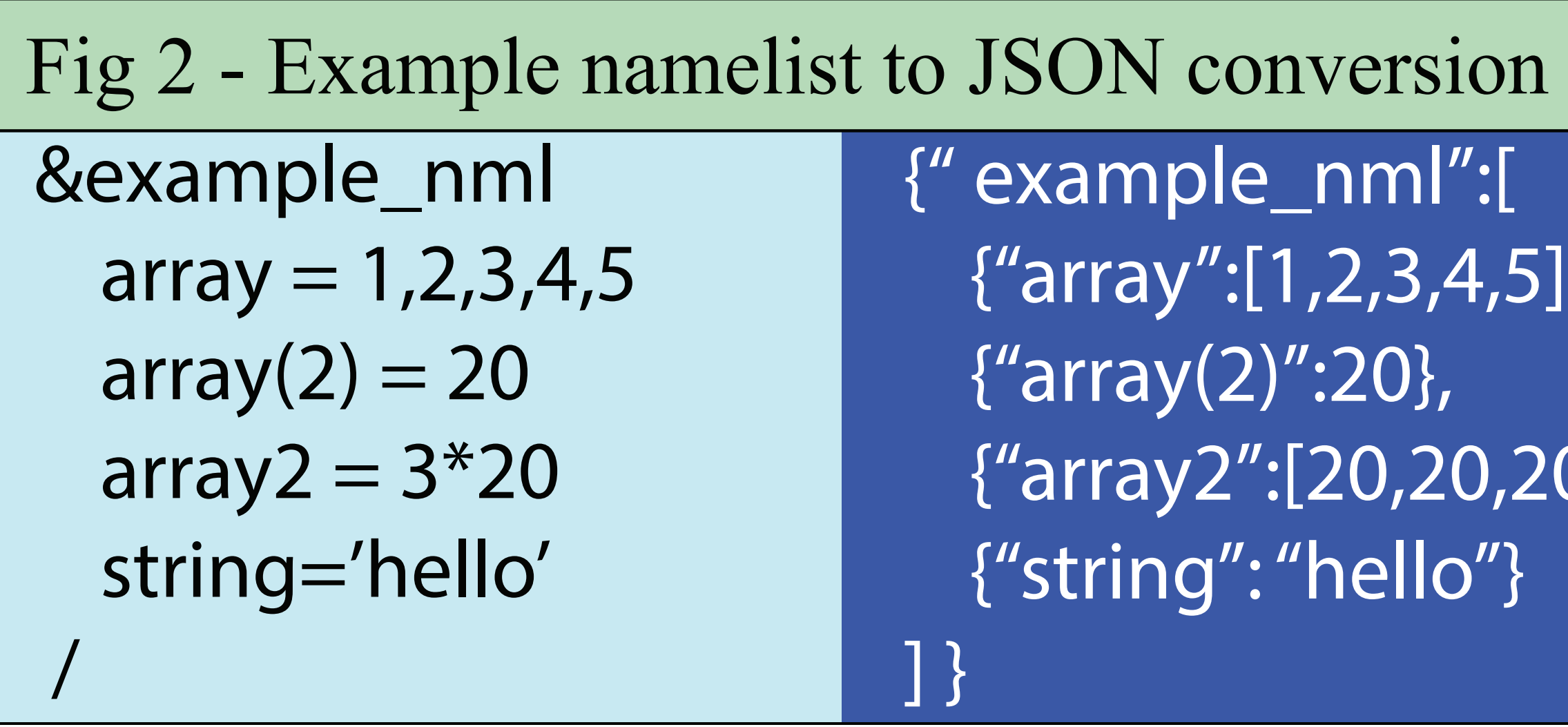

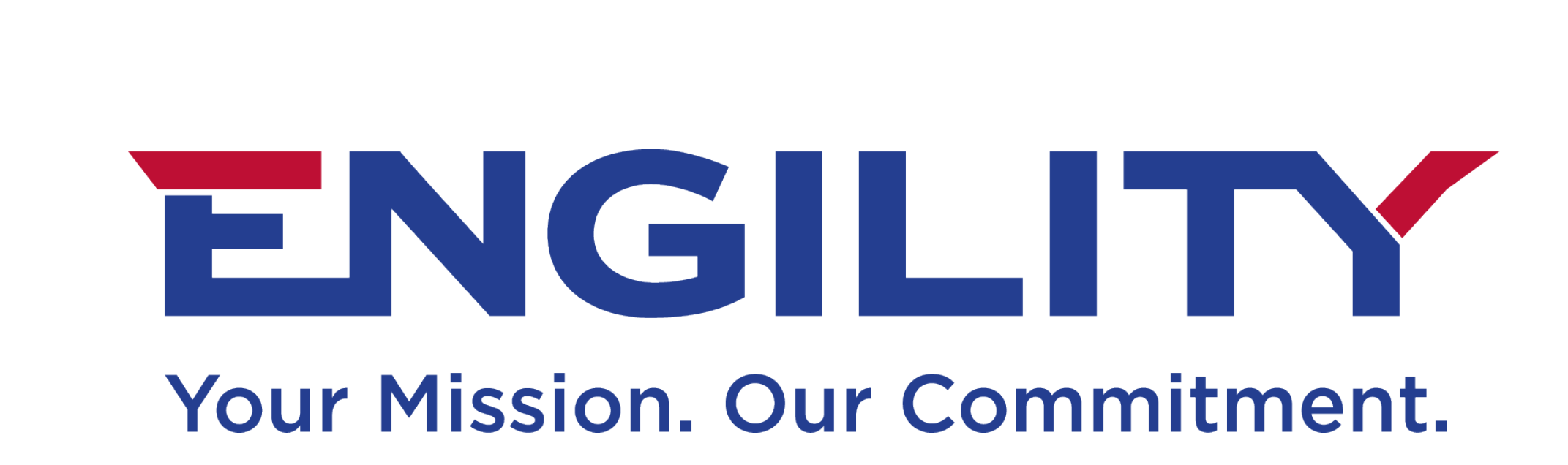

{" example\_nml":[ {"array":[1,2,3,4,5]} , {"array(2)":20}, {"array2":[20,20,20]}, {"string": "hello"}

## **METHODS**

A JSON is generated from an existing namelist by converting the namelist into a JSON array of JSON objects (Fig 2). The JSON is then read by the model and stored as a string. The JSON is parsed for the "namelist" and each key in the namelist. The values of the keys are extracted. Whether or not the key is in the JSON, it's value is stored in the output JSON. The output JSON is written at the model's end.

- Only single errors can be detected
- Output must be written out by the programmer
- There are no tools to check namelists
- Namelists are only part of the Fortran standard
- Tracking namelist and default value changes is difficult

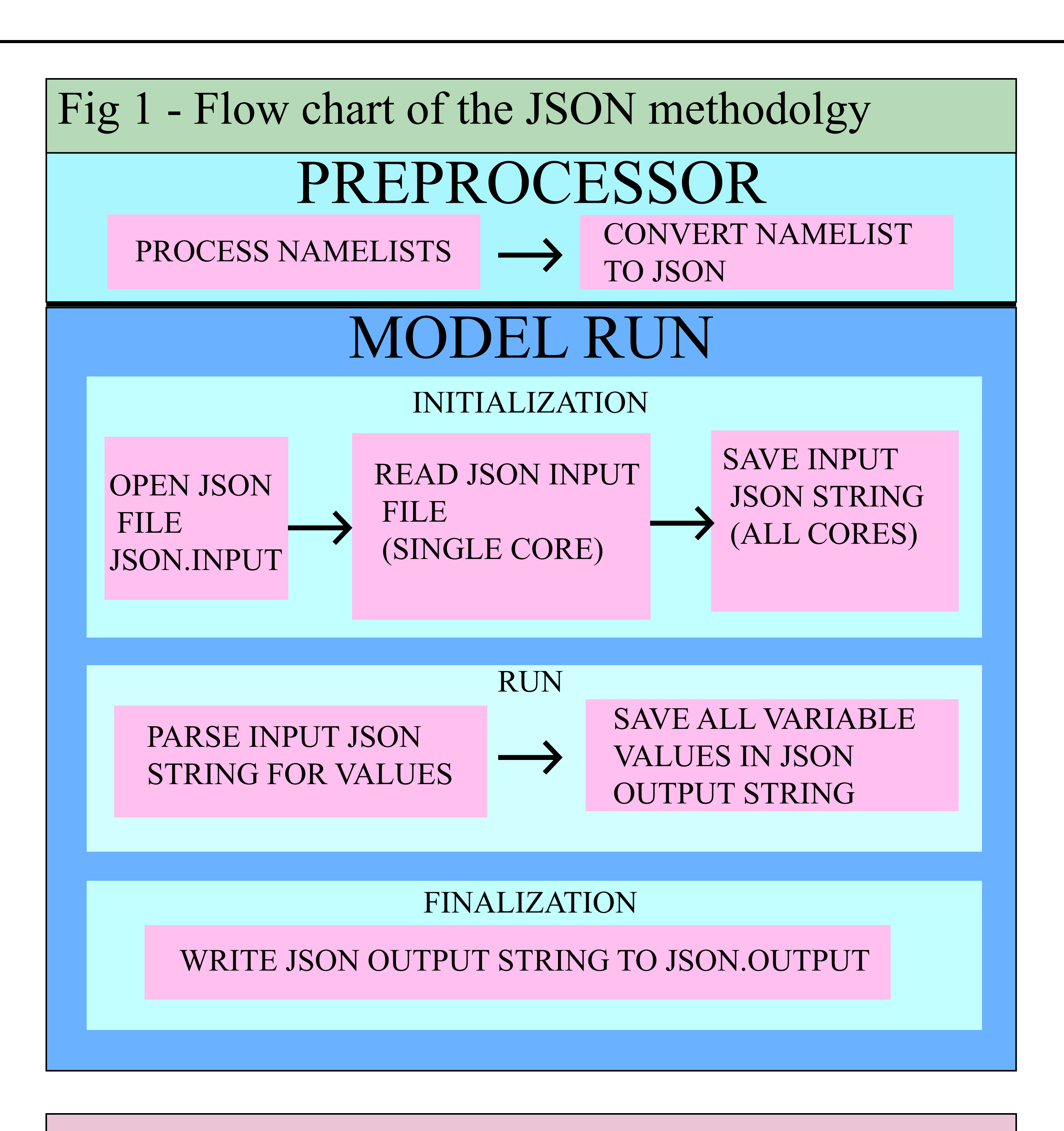

### **MOTIVATION**

There are 214 namelist reads, but 210 writes in the GFDL Atmosphere Model 4 code (Table 1). Tracking every namelist and default value is nearly impossible. Now that Fortran is interoperable with C, we will be using C for sections of our code that are best written in that language. We also need a way to quickly check the input files for differences and figure out the owner of such changes. Additionally, output needs to be created that can easily be checked and compared to previous runs to make sure the model is using the same inputs. In order to solve all of these issues, a set of routines that process JSON have been created.

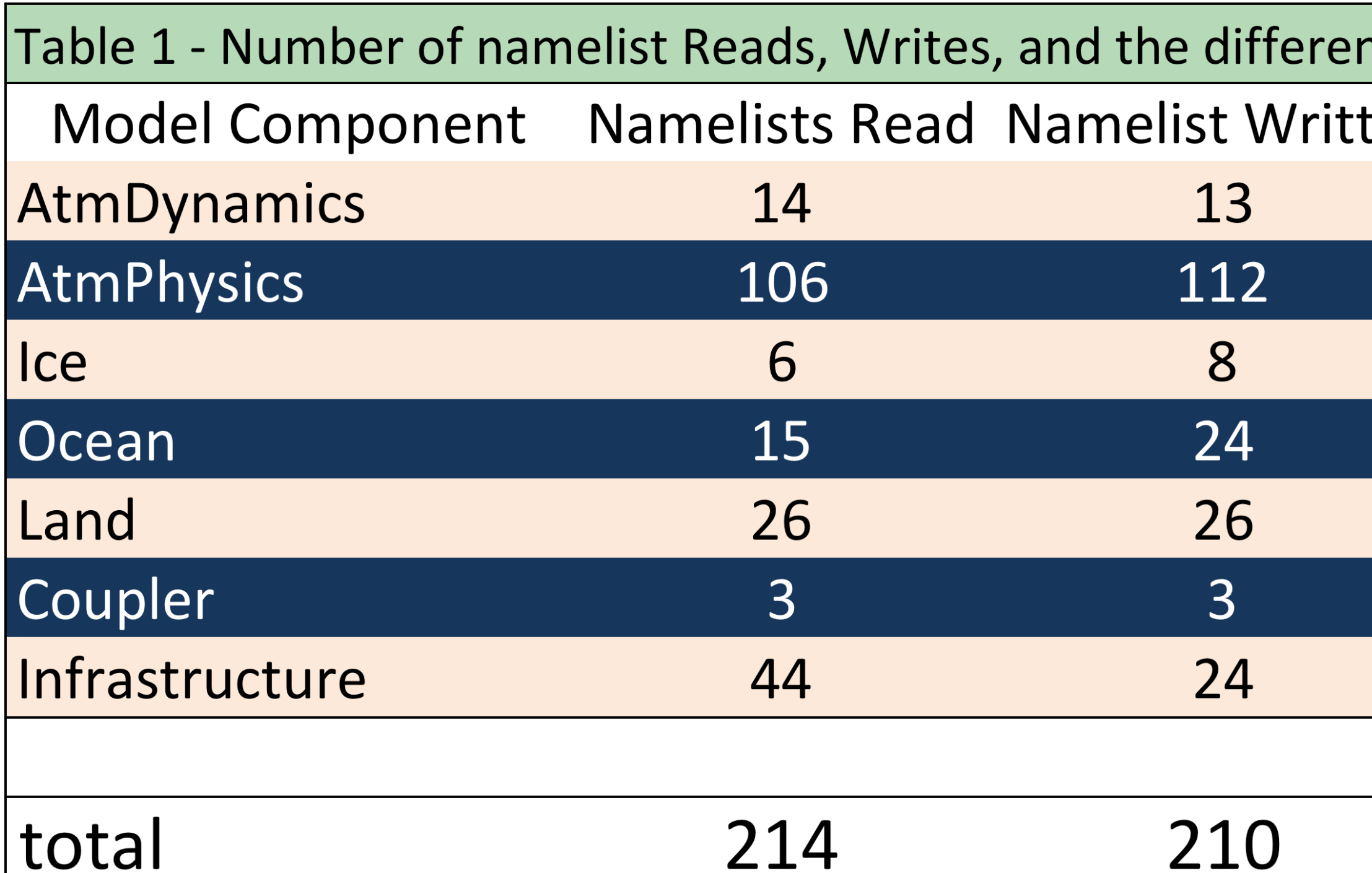

## **Replacing Fortran Namelists with JSON Tom Robinson Engility/NOAA GFDL thomas.robinson@noaa.gov**

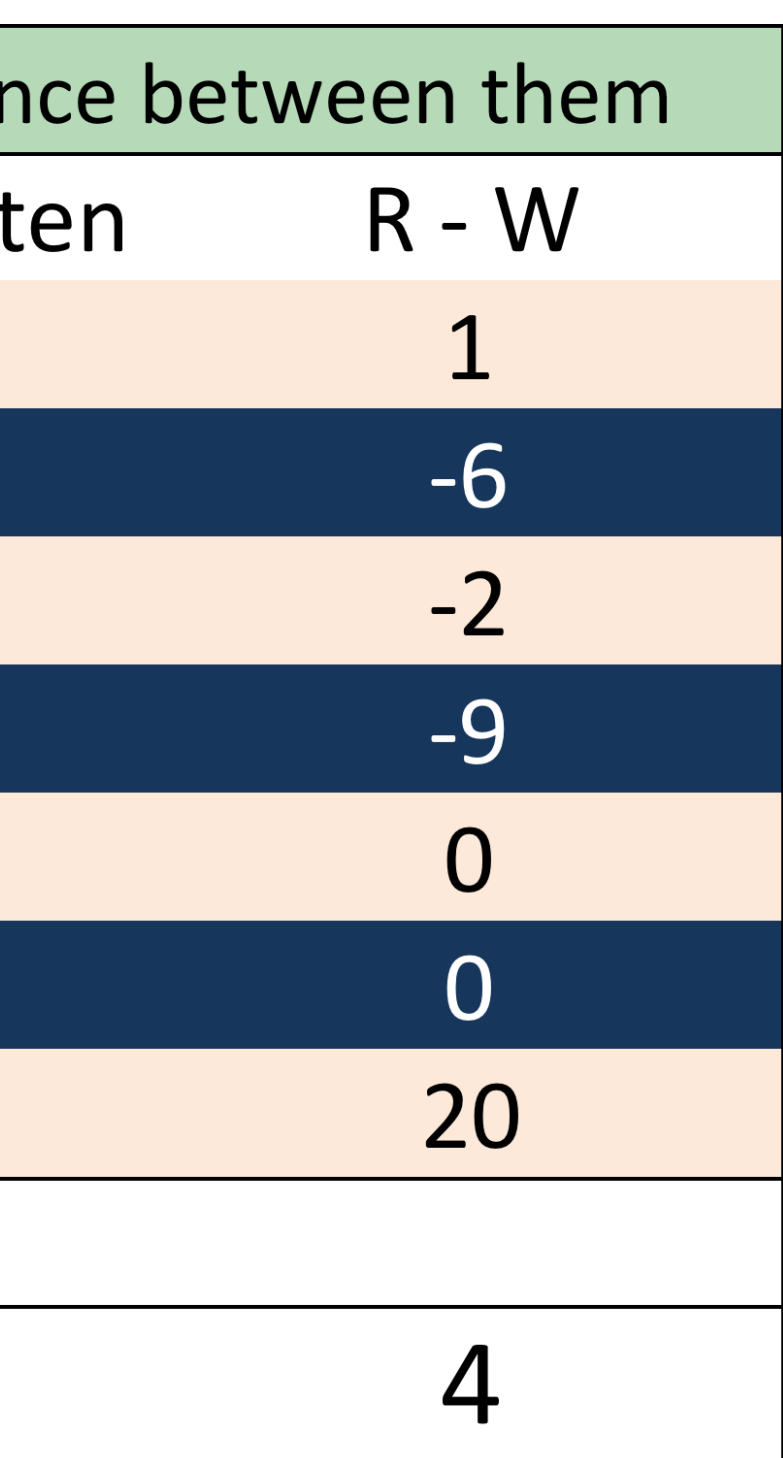

### **IN41C-0051**

Scientists need a way to change their experiments without changing the model code. Namelists are currently used as  $|key$  value pair input in the GFDL climate model that change on an experiment basis. Some downfalls of namelists are

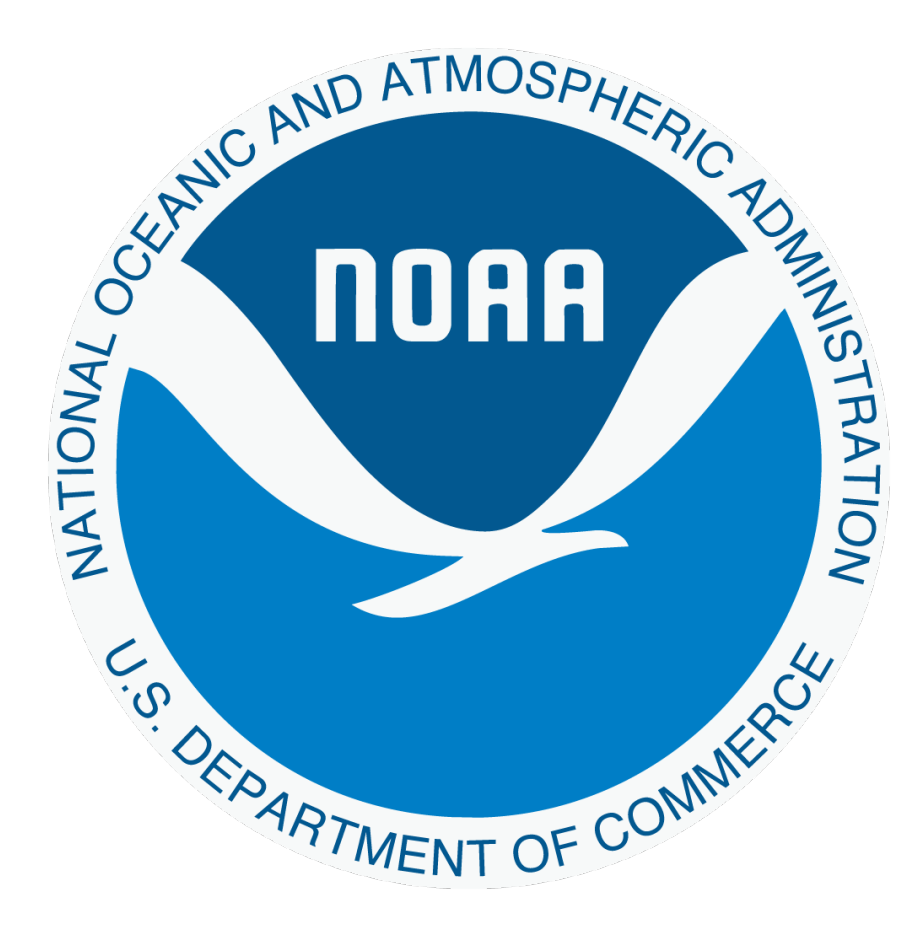

### **INTRODUCTION**